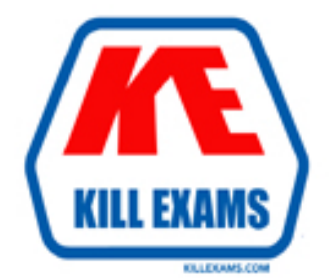

# **QUESTIONS & ANSWERS** Kill your exam at first Attempt

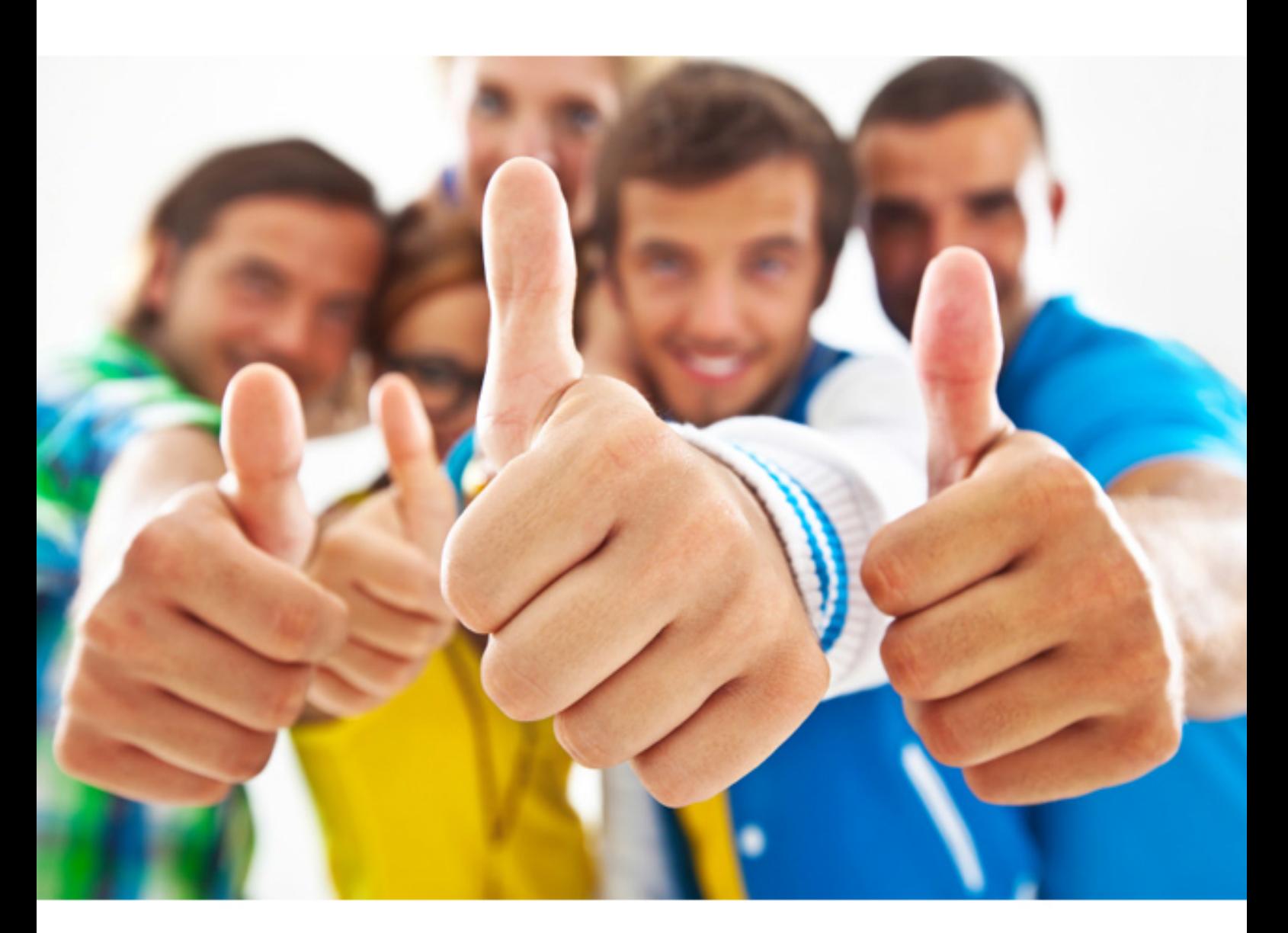

# **ADOBE 9A0-136**

Adobe(R) LiveCycle(R) ES2 Core ACE

Download Full Version : http://killexams.com/pass4sure/exam-detail/9A0-136

#### **QUESTION:** 79

Which permission should you choose to allow a user to call a service?

A. START\_STOP\_PERM B. SUPERVISOR\_PERM C. READ\_PERM D. INVOKE\_PERM

**Answer:** D

#### **QUESTION:** 80

You are configuring the security of a service. What is the purpose of the Run As option?

- A. It defines the permissions of the person running the service.
- B. It defines the permissions of the person invoking the service.
- C. It defines the runtime identity used to invoke the service.
- D. It defines the runtime identity used by a service after it has been invoked.

#### **Answer:** D

#### **QUESTION:** 81

You have a process called MyProcess within an application called MyApp. The process has a SOAP endpoint enabled. The application is deployed on a LiveCycle ES2 server hosted on the local machine with the HTTP service available on port 8080. Which URL should you use to produce a WSDL for this process?

- A. http://localhost:8080/soap/services/MyProcess?wsdl&lc\_version=9.0.0
- B. http://localhost:8080/soap/services/MyApp/MyProcess?wsdl&lc\_version=9.0.0
- C. http://localhost:8080/services/soap/MyProcess?wsdl&lc\_version=9.0.0

D. http://localhost:8080/services/soap/MyApp/MyProcess?wsdl&lc\_version=9.0.0

**Answer:** B

#### **QUESTION:** 82

Which data transfer protocol is used by a connection to a LiveCycle Remoting endpoint?

A. HTTP B. SOAP C. WSDL D. AMF

#### **Answer:** D

#### **QUESTION:** 83

You want to debug a process that you have deployed. What should you do?

A. In Workbench, right click the process select, validate and check validation report.

B. In Workbench, invoke the process, and check the process running instance on AdminUI

C. In Workbench, start recording of process, then invoke it. Using playback to check the steps.

D. In Workbench, edit the process and add scripting action to type out log information. Invoke the process, and check log report.

#### **Answer:** C

#### **QUESTION:** 84

How do you view the value of a complex variable in a recording?

- A. Click the ellipse button in the Variables view
- B. Complex variables cannot be recorded
- C. Values are displayed directly in the Variables view
- D. The complex variable must be marked as input or output

#### **Answer:** A

#### **QUESTION:** 85

You need to debug a process using record and playback. Which debug options are available?

A. The value of the variables and the route followed.

- B. The value of the variables and conditional breakpoints.
- C. The value of the variables, conditional breakpoints, and the route followed.

D. The value of the variables, and the ability to modify the value of the variables.

#### **Answer:** A

#### **QUESTION:** 86

What can be done with the variable logger service?

A. Log the values for selected process variables at a given point in the process

- B. Log the values for all process variables at a given point in the process
- C. Log the values for selected process variables at all points in the process
- D. Log the values for all process variables at all points in the process

#### **Answer:** B

#### **QUESTION:** 87

You are debugging a process with the variable logger service. To which locations can you write the debug information?

- A. System logger, Standard Out.
- B. System logger, Standard Out, and File Directory.
- C. File Directory.
- D. Standard Out, File Directory.

#### **Answer:** B

#### **QUESTION:** 88

A process fails while running in a production environment. Which should you verify as a first step in determining the problem?

- A. Application server log file
- B. Database log file
- C. Configuration manager log file
- D. Application server boot log file

**Answer:** A

### **QUESTION:** 89

Where should you look to determine the current memory usage of your LiveCycle server?

- A. BAM Workbench.
- B. Health Monitor.
- C. Process Management Server Settings.
- D. Core System Settings.

**Answer:** B

For More exams visit http://killexams.com

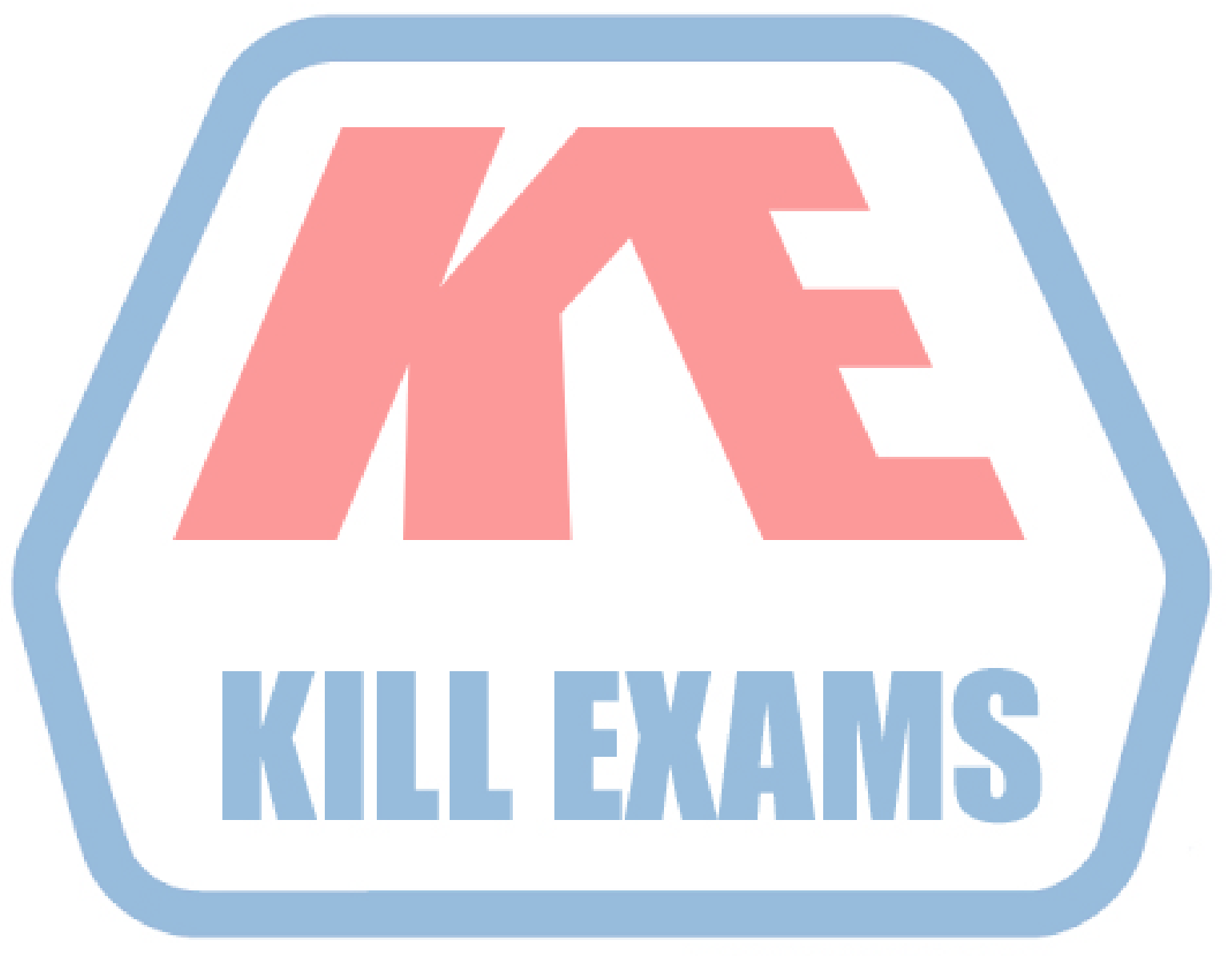

## **KILLEXAMS.COM**

*Kill your exam at First Attempt....Guaranteed!*